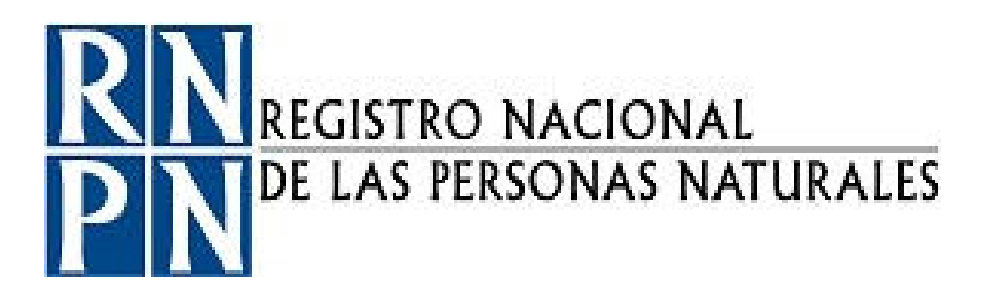

# PROCEDIMIENTO VERIFICAR DILIGENCIAS DE ESTADOS SUBSIDIARIOS

**APROBACIÓN DE JUNTA DIRECTIVA**

ACTA No.  $840$  PUNTO No. 5 FECHA 11/JUNIO/2015

Registro Nacional de las Personas Naturales Dirección de Registro de Personas Naturales Unidad Jurídica Registral

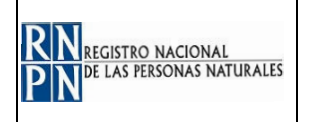

### **PROCEDIMIENTO VERIFICAR DILIGENCIAS DE ESTADOS SUBSIDIARIOS**

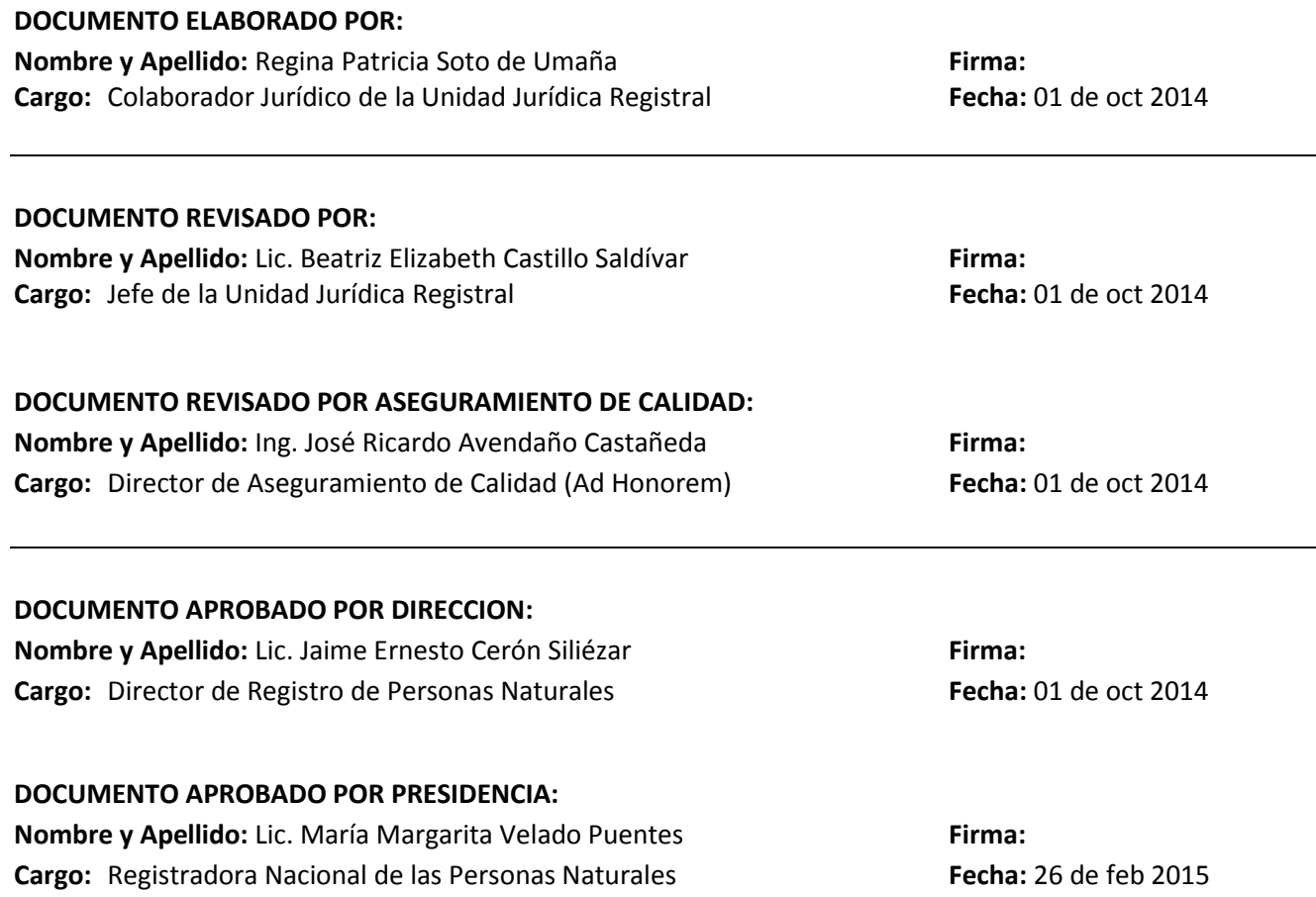

### **CONTENIDO DEL DOCUMENTO:**

- **1. Objetivo:**
- **2. Alcance de aplicación:**
- **3. Otros documentos de referencia:**
- **4. Definiciones:**
- **5. Responsabilidades:**
- **6. Actividades del Proceso:**
- **7. Anexos o formularios:**
- **8. Modificaciones del documento:**

**REGISTRO NACIONAL DE LAS PERSONAS NATURALES - RNPN**

COPIA CONTROLADA No. \_\_\_\_\_

FECHA\_

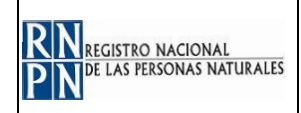

### **1. OBJETIVO:**

Establecer los criterios y conocimientos necesarios para asegurar el trabajo y control del proceso de verificación de diligencias de estados subsidiarios.

### **2. ALCANCE DE APLICACIÓN:**

Aplica a todas las actividades que los colaboradores jurídicos deben relativas a las diligencias de estado subsidiario de nacimiento, muerte y matrimonio.

### **3. OTROS DOCUMENTOS DE REFERENCIA:**

- O: Subsidiario observado
- O: Ticket
- O: Ticket cerrado
- $\checkmark$  Sistema OS Ticket

### **4. DEFINICIONES:**

- $\checkmark$  D: Dato que puede ser verbal, digital, entre otros.
- $\checkmark$  DIC: Dirección de Identificación Ciudadana
- $\checkmark$  O: Objeto tangible que puede ser un documento, formulario, informe, entre otros.
- $\checkmark$  SDMS: Base de datos de los expedientes digitales
- USC: Unidad de Supervisión y Control de DUI en el exterior

#### **5. RESPONSABILIDADES:**

Asesor Jurídico \_ Presidencia

 $\checkmark$  Verificar documentación

Colaborador Jurídico \_ Unidad Jurídica Registral (Gestor de subsidiarios)

- $\checkmark$  Revisar documentación para iniciar tramite
- $\checkmark$  Cerrar ticket y resguardar documentación
- $\checkmark$ Notificar tramite y devolver documentación

Colaborador Jurídico \_ Unidad Jurídica Registral

 $\checkmark$  Verificar documentación

Presidente(a) \_ Registrador(a) Nacional

- $\checkmark$  Verificar documentación
- $\checkmark$  Firmar y sellar de aprobación

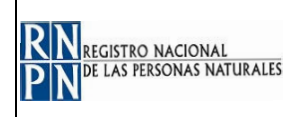

### **6. ACTIVIDADES DEL PROCESO:**

### **6.1. VERIFICAR DILIGENCIAS DE ESTADOS SUBSIDIARIOS**

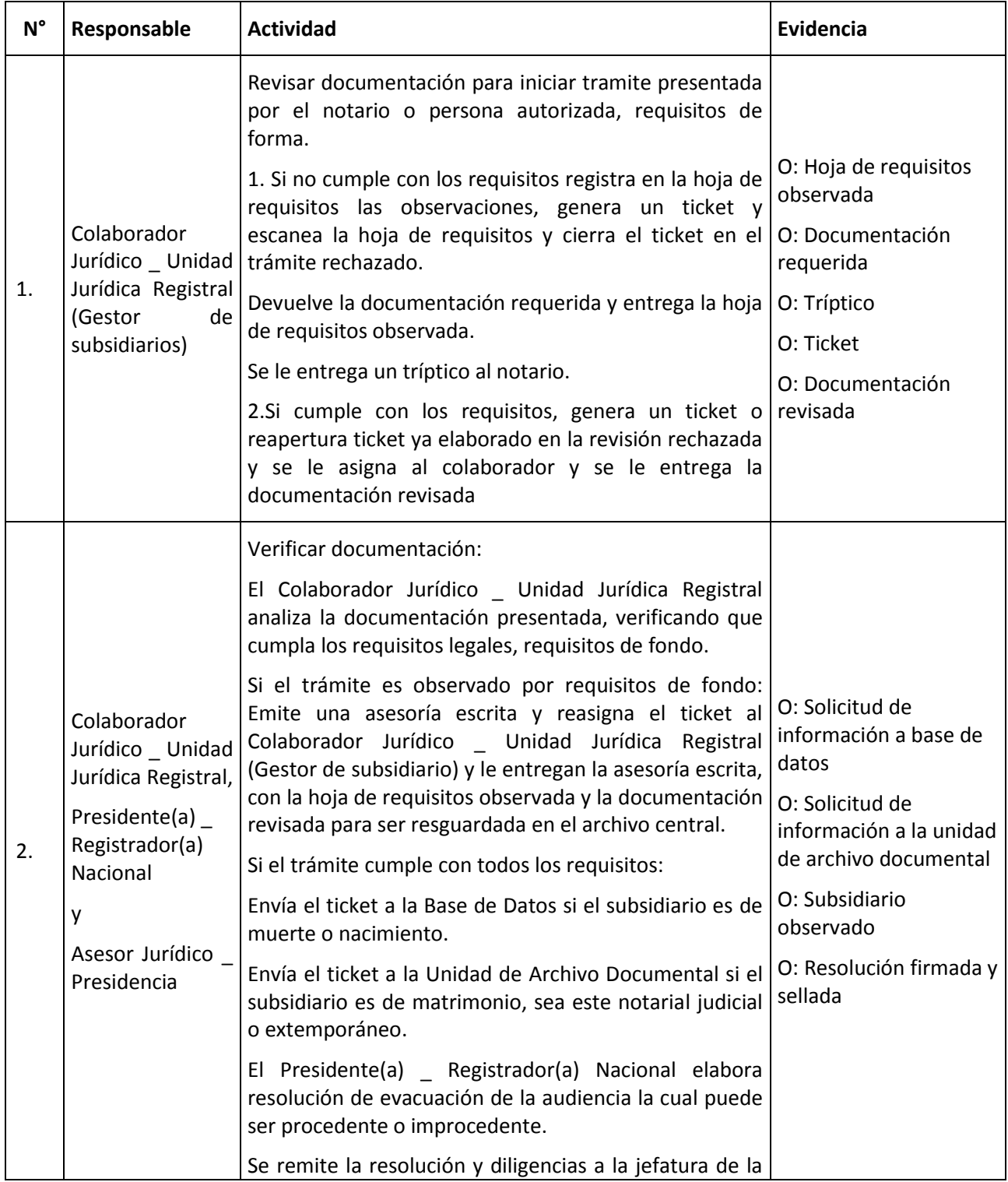

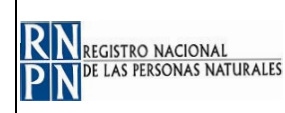

### **PROCEDIMIENTO VERIFICAR DILIGENCIAS DE ESTADOS SUBSIDIARIOS**

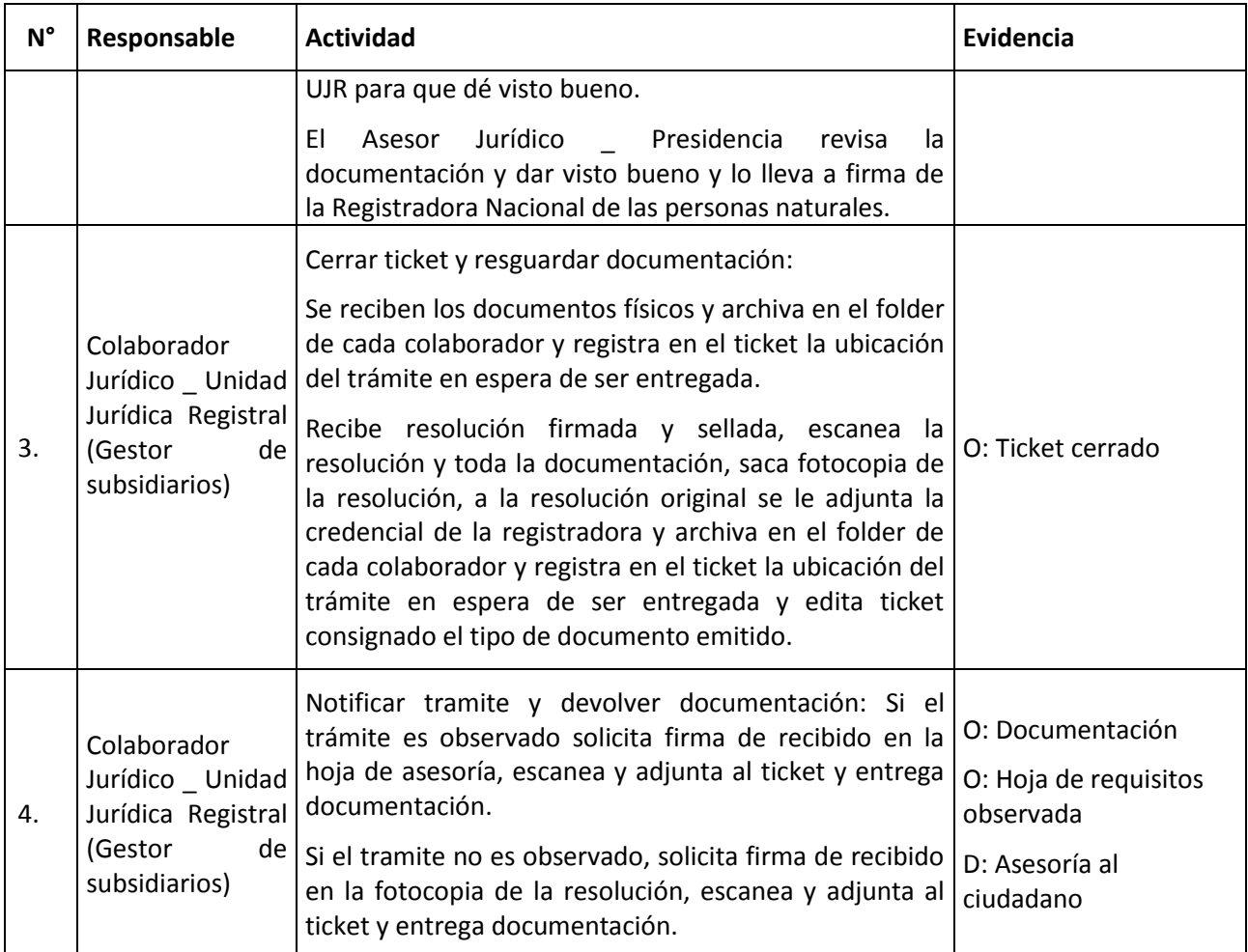

#### **7. ANEXOS O FORMULARIOS:**

- $\checkmark$  D: Información de base de datos
- $\checkmark$  O: Documentación requerida (Subsidiarios)
	- 1. Tramite vía notarial:
		- DUI vigente del Solicitante
		- Diligencias en original y folder debidamente foliadas
		- Si las diligencias no son presentadas por el notario deberá estar debidamente autorizado por escrito. Tríptico firmado y sellado por el Notario Notificación al Registrador Nacional de las personas - Naturales la cual contendrá la fecha de presentación.
		- Constancia de carencia de registro
		- Prueba documental
	- 2. Tramite extemporáneo:
		- DUI vigente del Solicitante
		- Protocolización
		- Diligencias Completas y Partida de Nacimiento
		- Prueba documental
- O: Documentación revisada
- O: Hoja de requisitos
- O: Información de archivo documental
- O: Resolución firmada y sellada

### **8. MODIFICACIONES DEL DOCUMENTO:**

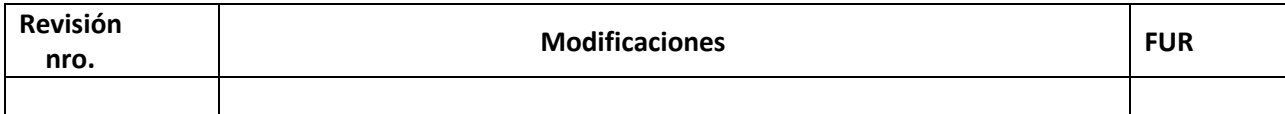

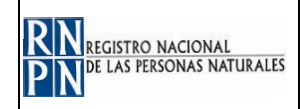

# **EJEMPLO DE HOJA DE REQUISITOS PARA LA TRAMITACION DE DILIGENCIAS SUBSIDIARIAS DE NACIMIENTO, MATRIMONIO Y/O DEFUNCION POR LA VIA NOTARIAL**

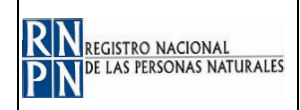

# **ANEXO EJEMPLO DE REQUISITOS DE DILIGENCIAS DE ESTABLECIMIENTO SUBSIDIARIO DE NACIMIENTO**

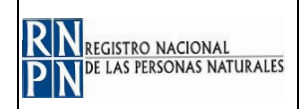

### **EJEMPLO DE TICKET EN OS TICKET**

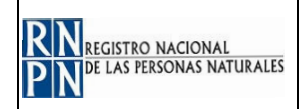

### **EJEMPLO DE TICKET CERRADO**

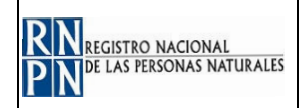

## **EJEMPLO DE FORMATO DE**

## **TRÁMITE SUBSIDIARIO OBSERVADO**

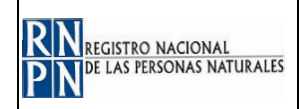

# **ANEXO EJEMPLO DE RESOLUCION FIRMADA Y SELLADA**